**AutoCAD PC/Windows**

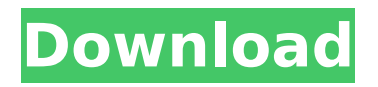

The latest release is AutoCAD 360°, which was released in October 2016. It includes architectural models, 2D drafting, 3D, and 2.5D modeling. In 2015, Autodesk acquired Synchro Software, which developed the measurement software MeasuringPro, 3D modeling software as a service (3ds Max, Maya) and Edge, a customer engagement and technical communications company. AutoCAD is owned by Autodesk. Other platforms that can use the AutoCAD product are Apple iOS and macOS, Microsoft

# Windows, macOS, and Linux. The basic

version of AutoCAD is an easy-to-use drafting tool with powerful features. It comes with a drawing area, contextsensitive menus and toolbars, and the ability to combine the use of objects, layers, fills, and strokes in the drawings. AutoCAD is ideal for building technical drawings and drafting projects. When you first start AutoCAD, the interface is simple and the program's functionality is fairly straightforward. There are many commands to help you design and draft your projects. Once you understand the basic functionality, you'll quickly be able to start using the programs tools

# to design and create a drawing. You

can open AutoCAD using a link, a CD-ROM, or download AutoCAD from the Internet. If you decide to use AutoCAD from a CD-ROM, you will need to download and install the software on your computer. You can then follow the instructions to use the software. If you choose to download the software from the Internet, you will be given the chance to install the software and run it directly after the download completes. When you first start the software, you are greeted with an introduction screen. You can navigate to various project sections by clicking on the desired section. The interface is simple

### and straight forward. The first thing you

will notice when you use AutoCAD is the large drawing area. The drawing area is where you will start to work on your projects. You can drag and drop objects, layers, and text in and out of the drawing area. You can also use the drawing tools and menu system to work on your projects. You can start with a blank drawing area by clicking on the Create New Drawings button. The drawing area offers a variety of commands. You can begin by navigating to different sections of the program by clicking on the desired section. For example, you

#### **AutoCAD Crack+**

DXF format DXF stands for Drawing Interchange File format. It is a format for the exchange of CAD and 2D vector graphics. DXF data structure is very simple as it consists of objects. Drawing objects are organized by layers, and each layer contains components. A single component is composed of the objects in the same layer. There are two types of layers; active and passive. Active layers are able to be changed during the import process, and passive layers are fixed when the CAD data is imported. Layers can be changed manually. Example The diagram below

### shows the layers and their objects. The active layer is named Layer A. Object

A1,A2,A3, A4, A5 and A6 are components of layer A. Object B1, B2 and B3 are components of layer B, and they are part of object A5. The objects can be identified by the "object ID" number on each layer. Layers Layers are objects of the DXF document and are set up in the drawing. The active layer is defined as the layer you will be drawing on. Layers can be either passive or active. Layers are found under the Layer heading in the Drawing menu. The diagram below shows the layers of the active layer. Objects The objects of the DXF document are the

### components of the drawing. There is an object for each drawing component.

Layer lines Layers have no functionality until they have lines. Lines are objects with direction, end point, weight, color, dash style and dimensions. The lines should have a direction (Horizontal, Vertical, or both), the direction is defined by the angle of the line. A line is defined as any combination of a start point, an end point and a weight (dashed or solid). Start and end points are defined by the coordinates of the line. The weight of the line determines the thickness of the line. Different weights of the line can be used to define different scales. Different dash

### styles are used to define line thickness and direction. Dash styles are 'Dot', 'Dash', 'Dash Dot', 'Dash Dot Dot', and 'No Dash'. Layers Layer lines are the components of the active layer. The active layer is the only layer that can be changed or redrawn. Object lines Object lines are lines that do not intersect with the object lines. Object lines are the components of the

ca3bfb1094

#### **AutoCAD Crack**

1) Open Autocad and try to find a template in your folder. 2) If you do not find your template, change the location where the template is saved. 3) Add the Template and the KeyFile to the Project Folder. 4) Use the tool to save the file. If you do not find your template, change the location where the template is saved. Tips: - Autocad can be used on XP and Vista. - Autocad can be used on Linux and the Win32 platform (both 32-bit and 64-bit) using WINE. - Autocad can be used in all version from Autocad 2010 and

previous If you have any other questions, please contact us at:

----------------------------------------------------- 0.0 Name Autocad (Autocad 2D, Autocad 3D) 1.0 OS Software 1.1 Windows Software 1.2 OS X Software 1.3 Linux Software 2.0 Category AutoCAD 2.1 Autocad 3D (2017) 2.2 Autocad 2014 2.3 Autocad 2012 3.0 Requirements 3.1 License (CELLOS\_AC AD,CELLOS\_ECLIN,CELLOS\_3D\_ACAD) 3.2 Internet Explorer 9 4.0 Release Date 4.1 Last Update 15.01.2019 4.2 Developed by 4.3 License (CADKEY\_ALL ,CADKEY\_ACAD\_ALL,CADKEY\_ECLIN,CA DKEY 3D ALL) 4.4 License key generated for free license 5.0 Key

### Features 5.1 Help using the command line (online or offline) 5.2 Command line to open and close session (online or offline) 5.3 Command line to change the template folder (online or offline) 5.4 Command line to save a file (online or offline) 6.0 Support Autocad 6.1 Autocad online support 6.2 Autocad offline support

**What's New In?**

When you share your drawings with others through services such as CADcloud, AutoCAD Now, or other thirdparty sharing software, you can now leverage those services to quickly and

## easily incorporate critical comments,

while keeping your own design artifacts safe. Incorporate the benefits of tools such as AutoCAD Now, The CAD Cloud, and AutoCAD Web Apps, and you'll have even more ways to communicate with customers, while safely keeping your own design artifacts safe. Comments on Markups: View comments from other engineers, architects, and other designers in a new interface and easier-to-use navigation. You can now more easily navigate between and edit markup comments. Just mouse over the information you want to see, and you can see comments on all drawings

### within the drawing set. Implementation

of Markups: Markup importing is now part of every drawing for AutoCAD, which means that it's always available. Markup, C2D, and C2R all work together as a single unit, which makes it easier to share designs that have multiple source formats, and to navigate through the comments on multiple source files. With Markup Import, you can import and edit marker comments from a paper, PDF, or shapefile. With Markup Assist, you can import and edit markups from any application that uses PDF or shapefiles. With Markup Viewer, you can use the On Demand or the Standalone version,

### and see exactly what other designers

are saying about the drawing in your model. With Markup, and Markup Views, you can view all of the comments, and the comments you've made, for the current drawing. Any comments that you see are accompanied by context-sensitive buttons that help you navigate through the entire drawing set. With Markup, you can also edit your own markup comments. You can make markup comments that appear just above the actual drawing, and move the comment up or down to change its order in the sequence. (video: 2:54 min.) The tool you use for importing and editing your

markups can also be applied to the new Comments option, which now includes a simple interface for importing, editing, and sharing. With Comments, you can now import a selection of comments and place them into your drawings or the current view. You

**System Requirements For AutoCAD:**

OS: Windows XP, Vista, 7 or 8 Processor: Pentium III or higher, or Pentium 4 or higher Memory: 512 MB RAM Hard Drive: 2 GB free Video Card: DirectX 9 Compatible video card with Shader Model 2.0 Input: Keyboard and Mouse Video output: 1024 x 768 resolution IMPORTANT NOTE THIS GAME IS NOT SUPPORTED BY DEVELOPERS CORE ANY MORE. PLEASE TRY to download your missing data from www.cosp.org

Related links:

<https://togetherwearegrand.com/autocad-2022-3/>

<https://anandabangalore.org/uncategorized/autocad-19-1-crack-torrent-activation-code> <http://www.delphineberry.com/autocad-2021-24-0-registration-code/>

<http://turbocenter.se/wp-content/uploads/AutoCAD-10.pdf>

[https://coleccionohistorias.com/2022/07/24/autocad-21-0-crack-free-download-3264bit](https://coleccionohistorias.com/2022/07/24/autocad-21-0-crack-free-download-3264bit-latest/)[latest/](https://coleccionohistorias.com/2022/07/24/autocad-21-0-crack-free-download-3264bit-latest/)

<https://conbluetooth.net/autocad-license-keygen-3/>

<http://www.hva-concept.com/autocad-crack-activation-code-with-keygen-free-download/> <https://tazeleblebial.com/wp-content/uploads/2022/07/baldjoa.pdf>

<https://extremesound.ru/autocad-crack-download-for-windows/>

[https://www.idhealthagency.com/uncategorized/autocad-crack-with-license-key-pc](https://www.idhealthagency.com/uncategorized/autocad-crack-with-license-key-pc-windows/)[windows/](https://www.idhealthagency.com/uncategorized/autocad-crack-with-license-key-pc-windows/)

<https://ikcasino.com/2022/07/24/autocad-crack-activation-latest-2022/>

<https://solaceforwomen.com/autocad-24-0-crack-free/>

<https://luvmarv.com/autocad-2021-24-0-crack-with-license-key-latest/>

<http://raga-e-store.com/autocad-2022-24-1-crack-activator/>

<https://marketing6s.com/index.php/advert/autocad-crack-keygen-download-mac-win/>

<http://brotherskeeperint.com/2022/07/autocad-23-0-crack-download-3264bit/>

<https://www.theblender.it/autocad-2018-22-0-crack-x64/>

<https://turn-key.consulting/wp-content/uploads/2022/07/versuba.pdf>

<http://n0thingbutart.com/wp-content/uploads/2022/07/AutoCAD-18.pdf> <http://turismoaccesiblepr.org/?p=16029>